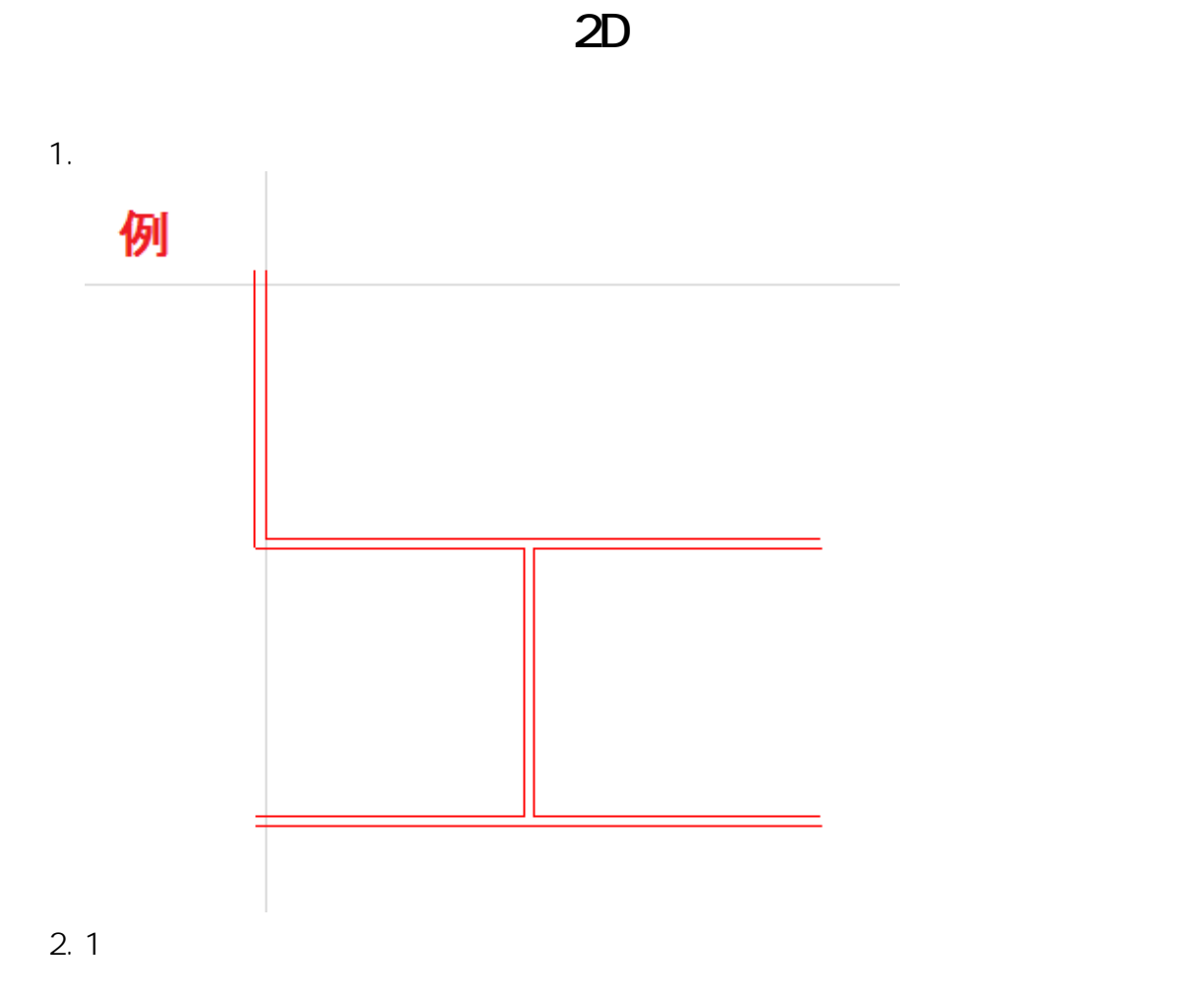

 $3.$ 

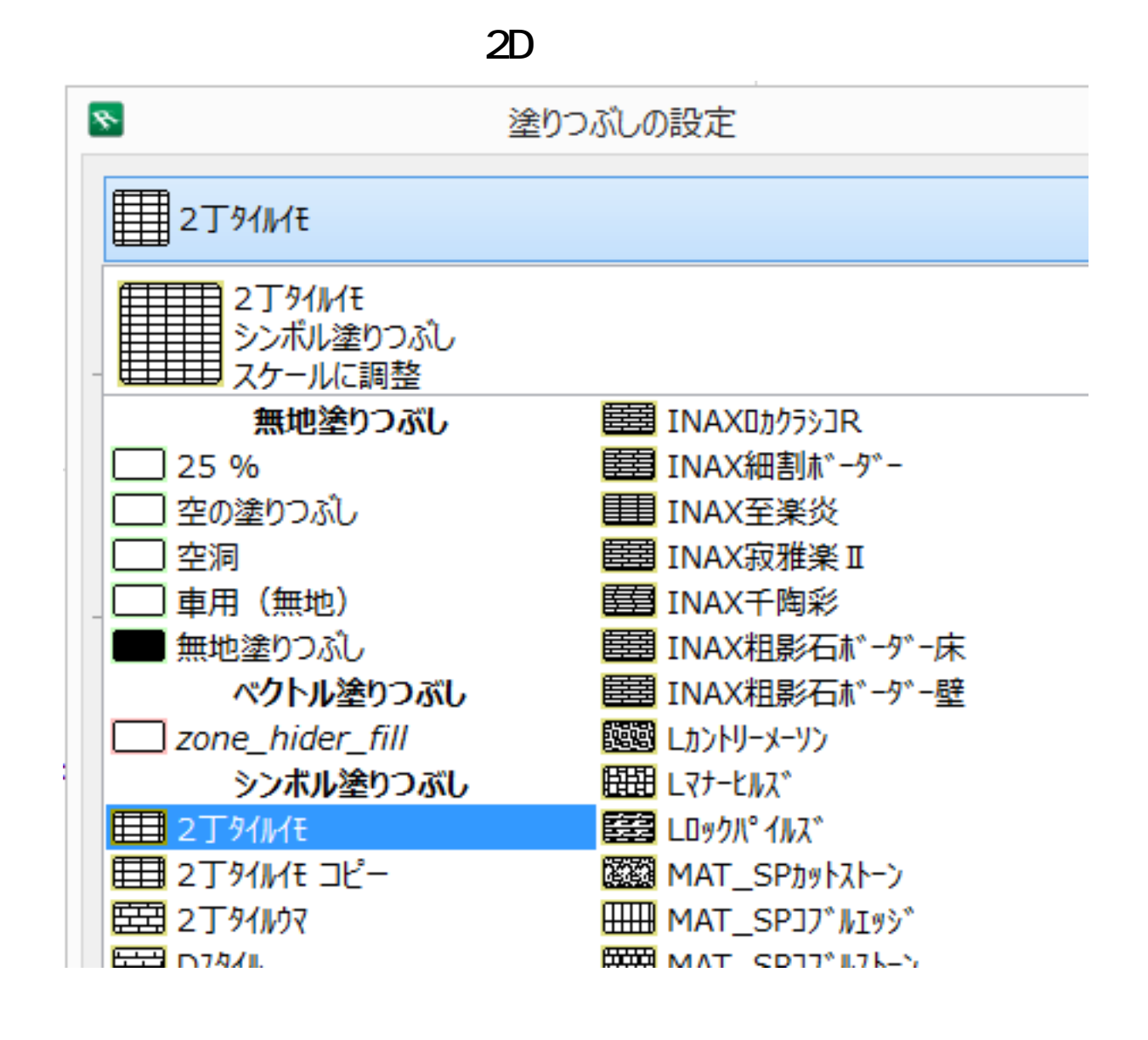

 $4.$ 

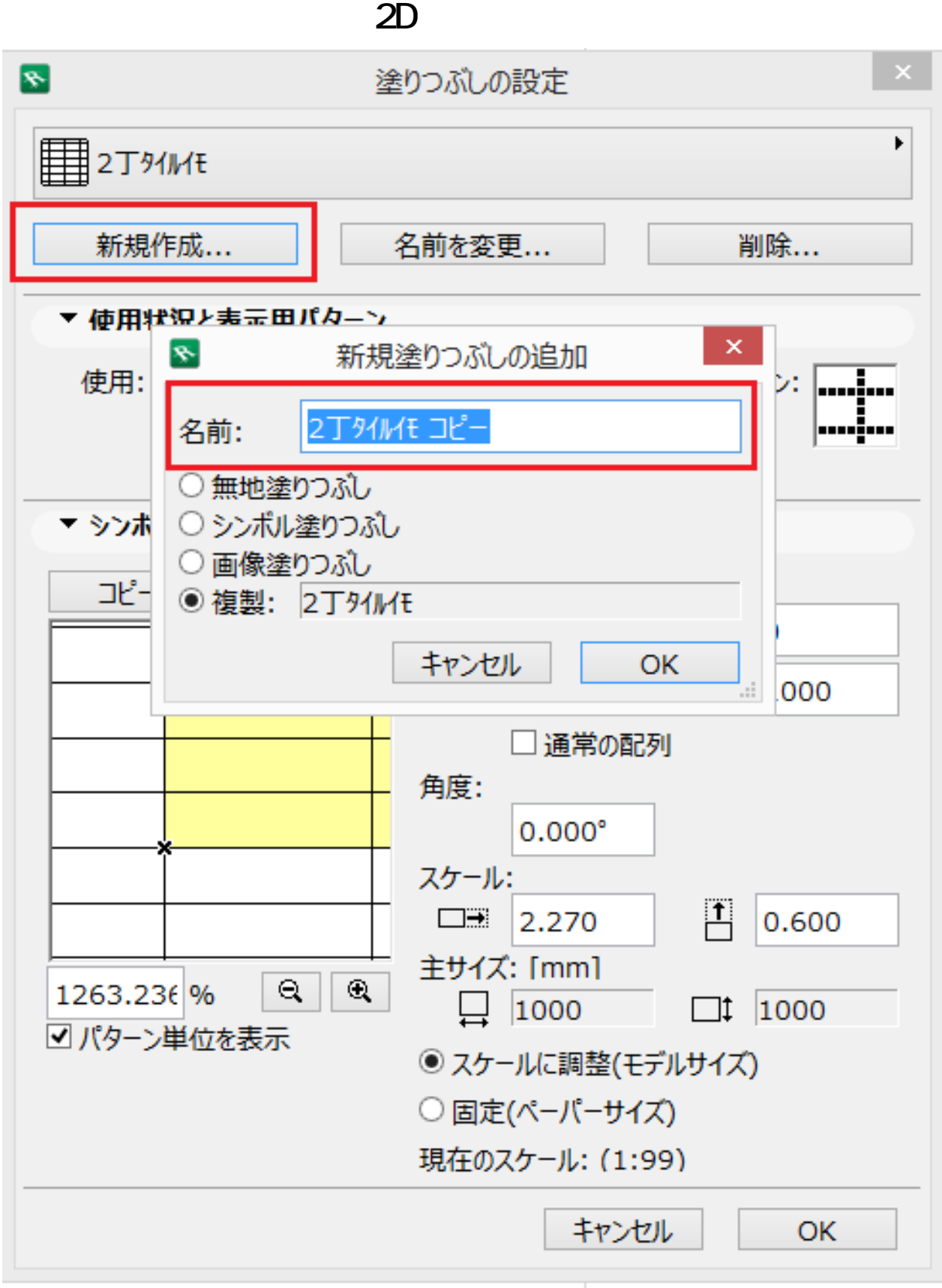

 $5.$ 

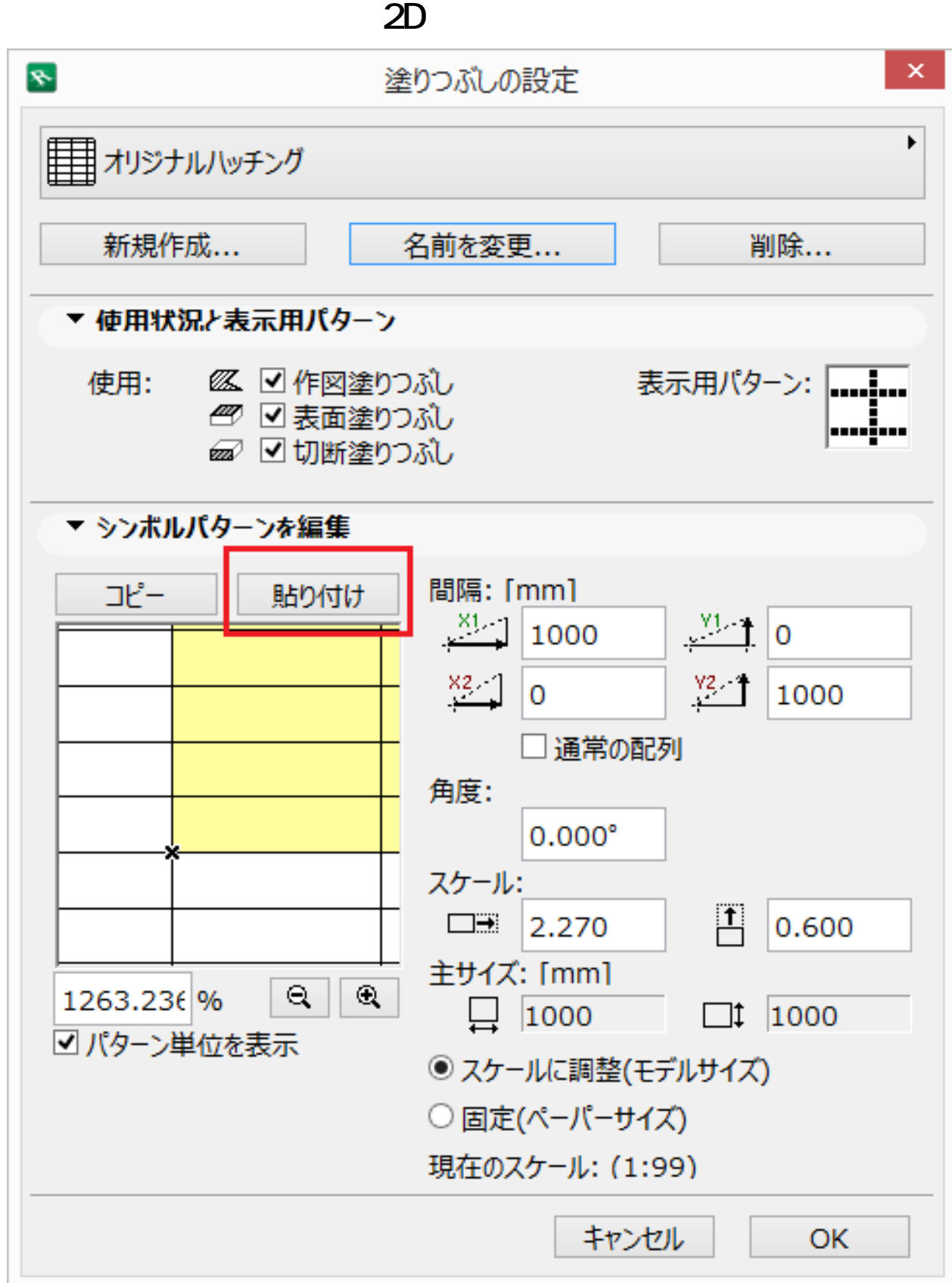

6. 2  $[OK]$ 

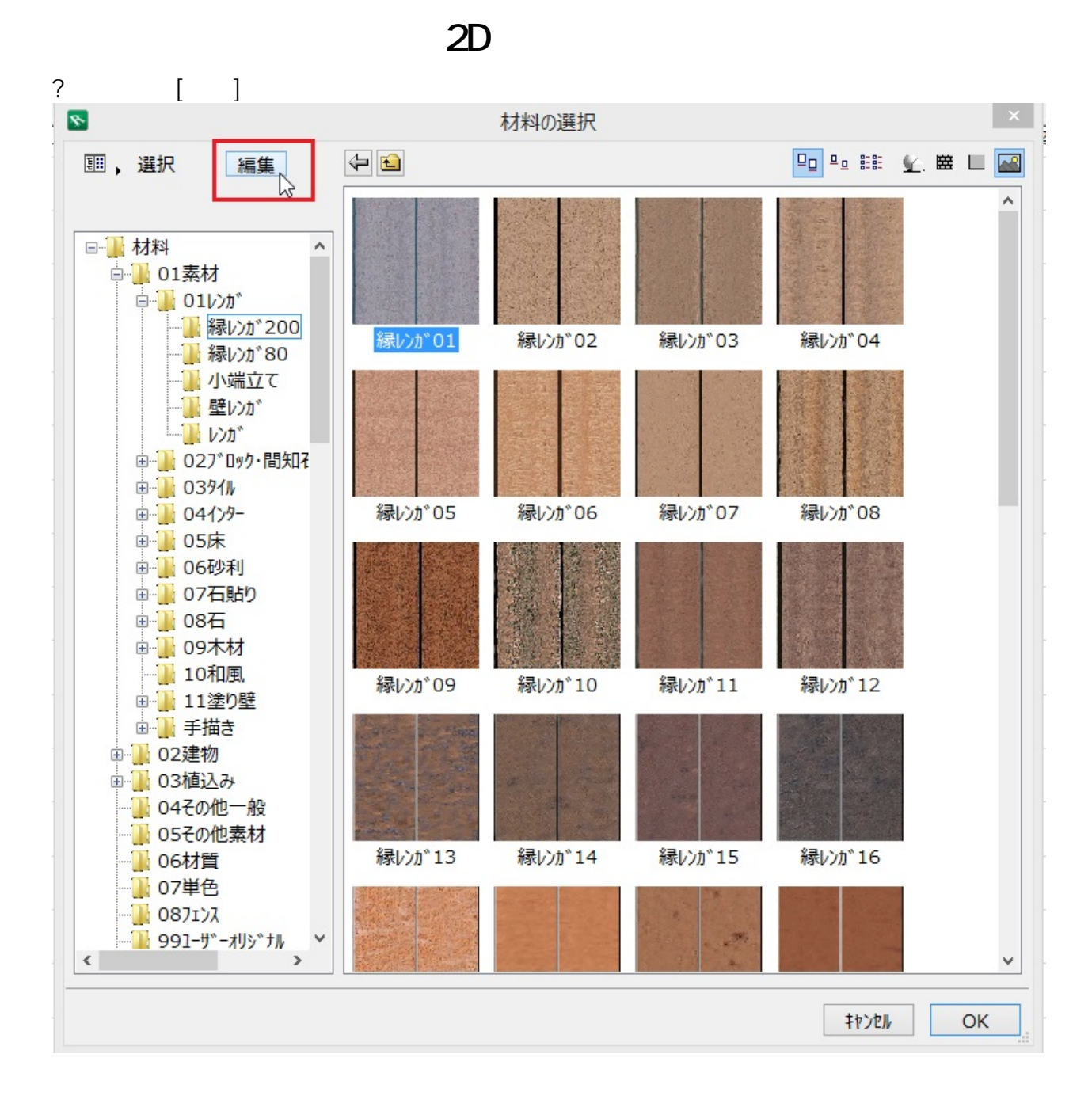

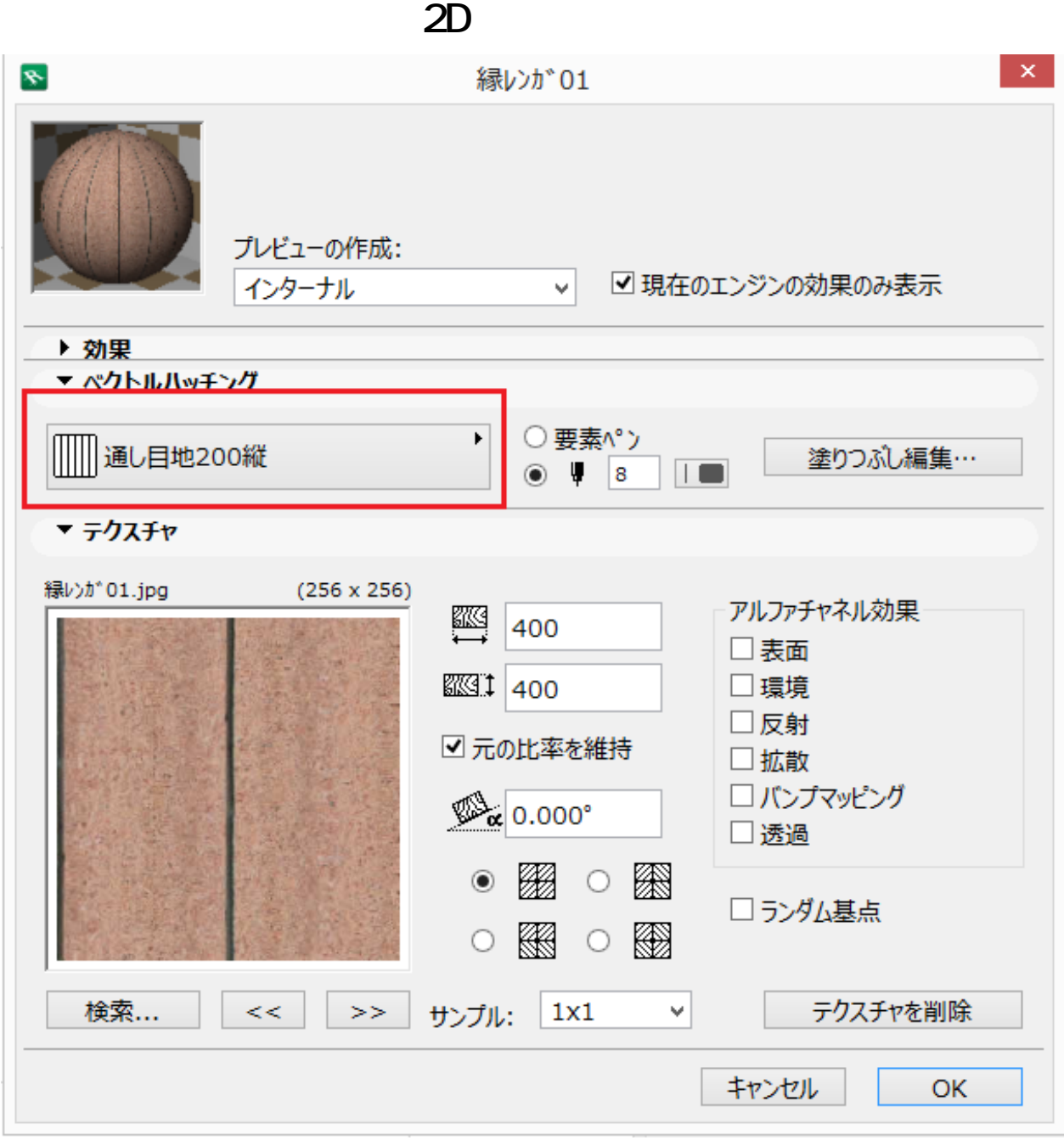

 $[OK]$ 

ID: #1587

 $: 2016 - 04 - 1814 = 02$ 

製作者: 大木本